## FRANCISCAN AT HOME

Online learning at your convenience

## How to Sign Up + Connect to your Parish

- 1) **Create your personal account** by filling out the form at **https://franciscanathome.com/register**
- 2) **Choose a membership**

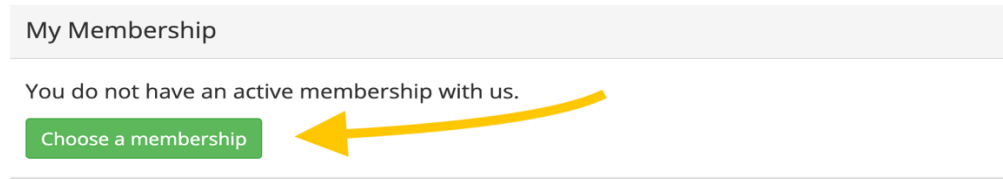

3) **Sign Up for Free**

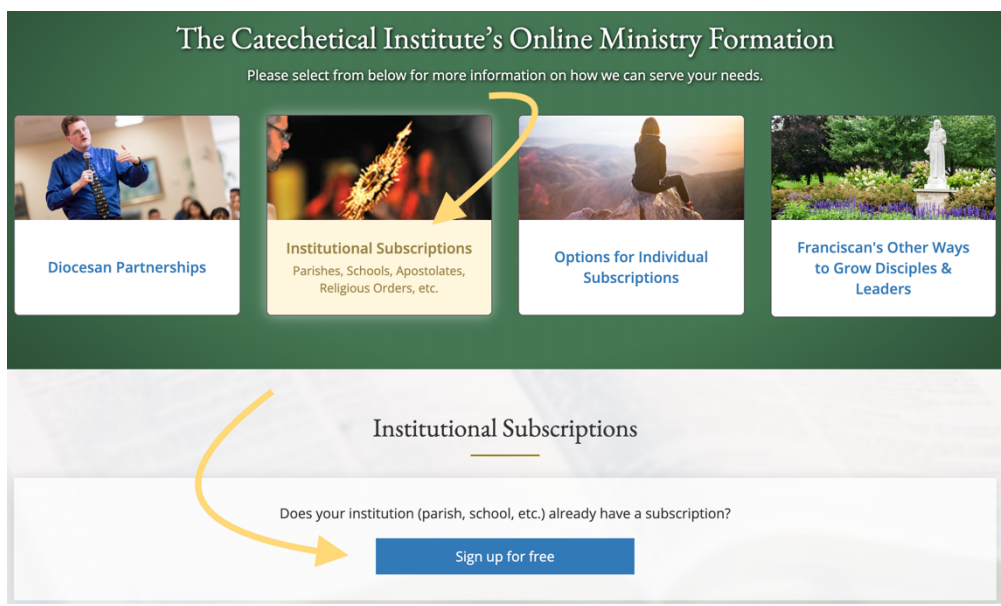

## 4) **Select your Diocese + Parish**

Sign Up for Free through Your Institution

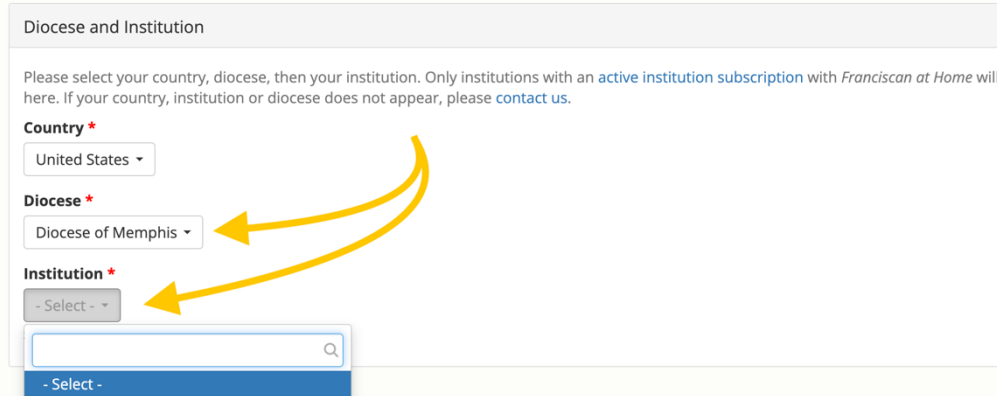